# $revnumerate - a reverse$ enumerate-environment<sup>∗</sup>

Jörn Wilms*†*

December 13, 2008

## **1 Introduction**

While writing on a style-file for the list of references section of my CV I realized that there is no environment in LATEX that enumerates items in reverse order. In my case I needed such an environment to present my list of publications in descending temporal order, while keeping them numbered in ascending temporal order. In other words, the first publication should be labeled with "1." while still being the last in the list, since the most recent publications should be presented first.

While this problem is easily stated at first, a solution of it was more difficult: Since the number of items in the list is not known at the beginning, they need to be counted first, then the number of items in the environment needs to be written in LAT<sub>EX</sub>'s aux-File, to be used in the next LAT<sub>EX</sub>-run. In addition, the environment should fit smoothly into the already existing environments of LATEX and the interface should just behave like the normal enumerate-environment, so that style-changes to enumi... enumvi would also affect the revnumerate environment. My solution to the problem is documented below, if you have comments, if you have found bugs, or if you have extensions to the environment, send me email at wilms@astro.uni-tuebingen.de.

## **2 The User-Interface**

revnumerate The user-interface to the revnumerate-environment is very simple. For example,

```
\begin{revnumerate}
   \item Point three is the most important,
   \item Point two is not as nice,
   \item and Point one is uninteresting.
\end{revnumerate}
```
and running LATEX twice gives

3. Point three is the most important,

<sup>∗</sup>This file has version number v1.0, last revised 1997/05/10.

<sup>†</sup>Universität Tübingen, Institut für Astronomie und Astrophysik, Abt. Astronomie, Waldhäuser Str. 64, D-72076 Tübingen, Germany, email: wilms@astro.uni-tuebingen.de

- 2. Point two is not as nice,
- 1. and Point one is uninteresting.

The revnumerate-environment has an optional argument that gives the starting number:

```
\begin{revnumerate}[10]
\item One
\item Two
\item Three
\item Four
\end{revnumerate}
```
results in

- 10. One
- 9. Two
- 8. Three
- 7. Four

It is possible to nest the environment with the other LATEX-environments without any problems, as well as using the normal redefinition of \theenumi to \theenumiv to get a different behaviour of the output:

```
\renewcommand{\labelenumi}{\S\theenumi.}
\renewcommand{\theenumii}{\roman{enumii}}
\begin{enumerate}
   \item This is point one
   \item This section has two subpoints:
   \begin{revnumerate}
     \item Subpoint two\label{pt22}
     \item Subpoint one
   \end{revnumerate}
   \item and Point three.
\end{enumerate}
Where point~\ref{pt22}\ldots
```
The above text gives

- §1. This is point one
- §2. This section has two subpoints:
	- (ii) Subpoint two
	- (i) Subpoint one

§3. and Point three.

Where point  $2ii...$ 

Pretty nice, isn't it?

#### **3 The Code**

First we identify the style-file.

1 \NeedsTeXFormat{LaTeX2e}

2 \ProvidesPackage{revnum}[1997/05/10 v1.0 reverse enumerate, jw]

Next, we need to create four new counters, rev@cnti to rev@cntiv. These counters are used in the environment to count the number of revnumerateenvironments present at each possible level. Since we need to keep track on how many entries each environment contains, we need a way to create counters such that they uniquely define each environment. The solution to this is to use an "index", provided by rev@cnti to rev@cntiv that gets appended to the counter for each environment. If that confuses you, see below.

```
3 \newcounter{rev@cnti} \def\therev@cnti{i\arabic{rev@cnti}}
4 \newcounter{rev@cntii} \def\therev@cntii{ii\arabic{rev@cntii}}
5 \newcounter{rev@cntiii} \def\therev@cntiii{iii\arabic{rev@cntiii}}
6 \newarrow 6 \newarrow 6 \newarrow 6 \newarrow 7
```
revnumerate Now let's start with the revnumerate-environment. We have one option, the start number. If it is not given we initialize the start-number to  $-1$ , to indicate to the code that we want to use the value from the .aux-file.

7 \newenvironment{revnumerate}[1][-1]%

8 {%

As in the case of generic LAT<sub>EX</sub>-environments, only four nestings are possible. The current depth is given by the counter **\@enumdepth**, and if it is larger than three we need to output an error-message. If not, we increase the nesting-depth by one.

9 \ifnum\@enumdepth >\thr@@\@toodeep\else

10 \advance\@enumdepth\@ne

As the generic environments, we use one of the counters enumi to enumiv as the counter for our environment. This way, all changes made to the counters \theenumi... \theenumiv will also affect the revnumerate environment.

#### 11 \edef\@enumctr{enum\romannumeral\the\@enumdepth}

To count uniquely identify the current revnumerate-environment, we use one of the counters rev@cnti to rev@cntiv. We first define, which counter to use, call it \@revcnt and then increase it by one to get the number of the current environment.

- 12 \edef\@revcnt{rev@cnt\romannumeral\the\@enumdepth}
- 13 \stepcounter{\@revcnt}

The number of items in the current list will be counted with a counter called something like revi1, revii1, revii2, etc. The name of this counter is created by appending the value of rev@cnti to rev@cntiv to the string rev.

14 \edef\the@revcnt{rev\csname the\@revcnt\endcsname}

If the current counter is *not* known yet, i.e. if the counter has not been defined in the .aux-file, then we need to define it with \newcounter and initialize it. Just using \newcounter is not enough, since that will initialize the counter to 0. Since the revnumerate-environment counts the counter backwards, this would give negative counter-values, which would result in bogus error-messages if the counter is output, e.g. in alphabetical manner. We therefore initialize it to 26, which should give positive numbers for all revnumerate-environments where alphabetical output is desired. The strange \ifx... \relax sequence is an \if@undefined. I don't know why I didn't use **\if@undefined** directly...

```
15 \expandafter\ifx\csname c@\the@revcnt\endcsname\relax%
16 \newcounter{\the@revcnt}
17 \setcounter{\the@revcnt}{26}
18 \fi
```
In the next step we need to initialize \@enumctr, which will produce the labels to be output, to its starting value. This value is either the value given by the counter \the@revcnt, or it is the argument of the environment. In the default-case, when the argument did not have an argument,  $#1$  gets set to  $-1$ .

```
19 \ifnum #1 <0
20 \setcounter{\@enumctr}{\value{\the@revcnt}}
21 \else
22 \setcounter{\@enumctr}{#1}
23 \overline{1}
```
Since we need to add  $-1$  to **\@enumctr** before we output the label. Only in this case the \label-command will work correctly. I don't know why, but at least the current implementation works. In addition we need to reset the \the@revcntcounter back to zero to count the number of items in the current environment.

```
24 \stepcounter{\@enumctr}%
```

```
25 \setcounter{\the@revcnt}{0}%
```
The revnumerate-environment is defined via the list-environment, thus making it easily changeable. For outputting the label we first reduce the environmentcounter \@enumctr by one and then add one to \the@revcnt. Then the "variable" \@currentlabel, which contains the way the current position in the text will be referenced with \ref gets set to something like \p@enumi \the@enumi. The commands \p@enumi to \p@enumiv are usually defined in the class and are used to make labels more meaningful. For example, a reference to subpoint "b" of item number 3 will result in a "3b", and not just "b". Finally, the label is output using one of the commands \labelenumi to \labelenumiv.

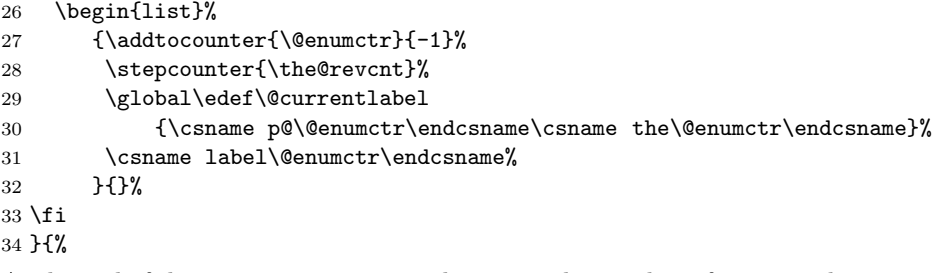

At the end of the environment, we need to write the number of items in the current environment to the aux-file. Since the aux-file is read twice during the processing of a LATEX-file, once at the beginning and once at the end of the document, it is not sufficient to just output a \newcounter and a \setcounter. Instead, we have to output the **\if@undefined-sequence to only do a \newcounter** if necessary (i.e. during the first read on the aux-file). What I have not figured out yet is how to warn the user that the file needs to be processed twice. This could be done using a label, but that seems unelegant. So far, we'll just hope that everybody is T<sub>E</sub>Xing the file at least twice. . .

35 \end{list}

```
36 \protected@write\@auxout{}{%
37 \string\expandafter%
38 \string\ifx\string\csname\space c@\the@revcnt\string\endcsname\relax%
39 \string\newcounter {\the@revcnt}\string\fi
40 }
41 \protected@write\@auxout{}{%
42 \string\setcounter {\the@revcnt}%
\label{lem:main} $$ 43 \ {\number\csname c@{\the@revcnt\endcsname} $$ 44 \}\bf 4445 }
```